# <span id="page-0-0"></span>3D Computer Vision

Radim Šára Martin Matoušek

Center for Machine Perception Department of Cybernetics Faculty of Electrical Engineering Czech Technical University in Prague

<h>[ttps://cw.fel.cvut.cz/wiki/courses/tdv/start](https://cw.fel.cvut.cz/wiki/courses/tdv/start)

<h>[ttp://cmp.felk.cvut.cz](http://cmp.felk.cvut.cz) <mailto:sara@cmp.felk.cvut.cz> phone ext. 7203

rev. September 20, 2022

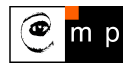

Open Informatics Master's Course

# Module II

## [Perspective Camera](#page-1-0)

- <span id="page-1-0"></span>2.1 [Basic Entities: Points, Lines](#page-2-0)
- **22 [Homography: Mapping Acting on Points and Lines](#page-6-0)**
- 2.3 [Canonical Perspective Camera](#page--1-0)
- <sup>2</sup>2 [Changing the Outer and Inner Reference Frames](#page--1-0)
- **25 [Projection Matrix Decomposition](#page--1-0)**
- 2.6 [Anatomy of Linear Perspective Camera](#page--1-0)
- 2.7 [Vanishing Points and Lines](#page--1-0)
- covered by

[H&Z] Secs: 2.1, 2.2, 3.1, 6.1, 6.2, 8.6, 2.5, Example: 2.19

## <span id="page-2-0"></span>▶ Basic Geometric Entities, their Representation, and Notation

- entities have names and representations
- names and their components:

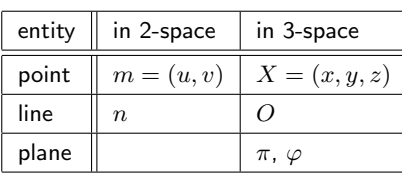

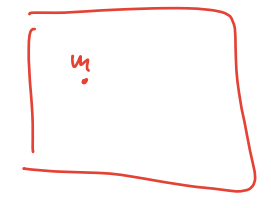

• associated vector representations

$$
\mathbf{m} = \begin{bmatrix} u \\ v \end{bmatrix} = \begin{bmatrix} u, v \end{bmatrix}^\top, \quad \mathbf{X} = \begin{bmatrix} x \\ y \\ z \end{bmatrix}, \quad \mathbf{n}
$$

will also be written in an 'in-line' form as  $\mathbf{m} = (u, v)$ ,  $\mathbf{X} = (x, y, z)$ , etc.

- $\bullet\,$  vectors are always meant to be columns  $\mathbf{x}\in\mathbb{R}^{n\times 1}$
- associated homogeneous representations

$$
\mathbf{\underline{m}} = [m_1, m_2, m_3]^{\top}, \quad \mathbf{\underline{X}} = [x_1, x_2, x_3, x_4]^{\top}, \quad \mathbf{\underline{n}}
$$

'in-line' forms:  $\mathbf{m} = (m_1, m_2, m_3)$ ,  $\mathbf{X} = (x_1, x_2, x_3, x_4)$ , etc.

- $\bullet$  matrices are  $\mathbf{Q} \in \mathbb{R}^{m \times n}$ , linear map of a  $\mathbb{R}^{n \times 1}$  vector is  $\mathbf{y} = \mathbf{Q}\mathbf{x}$
- j-th element of vector  $m_i$  is  $(m_i)_i$ ; element  $i, j$  of matrix P is  $P_{ij}$

# ▶Image Line (in 2D)

a finite line in the 2D  $(u, v)$  plane <sup>2</sup> s.t.  $a u + b v + c = 0$ has a parameter (homogeneous) vector n  $\mathbf{n} \simeq (a,\, b,\, c)$  ,  $\| \mathbf{n} \| \neq 0$ and there is an equivalence class for  $\,\lambda \in \mathbb{R},\, \lambda \neq 0\quad\, (\lambda a,\, \lambda b,\, \lambda c) \simeq (a,\, b,\, c)$ 'Finite' lines

• standard representative for  $\underline{\rm finite}\; \underline{\bf n}=(n_1,n_2,n_3)$  is  $\lambda \underline{\bf n}$ , where  $\lambda=\frac{1}{\sqrt{n_1^2+n_2^2}}$ assuming  $n_1^2 + n_2^2 \neq 0$ ; 1 is the unit, usually  $1 = 1$ 

#### 'Infinite' line

• we augment the set of lines for a special entity called the line at infinity (ideal line)

 $\mathbf{n}_{\infty} \simeq (0, 0, 1)$  (standard representative)

- the set of equivalence classes of vectors in  $\mathbb{R}^3 \setminus (0,0,0)$  forms the projective space  $\mathbb{P}^2$
- $\bullet$  line at infinity is a proper member of  $\mathbb{P}^2$
- I may sometimes wrongly use  $=$  instead of  $\approx$ , if you are in doubt, ask me

a set of rays  $\rightarrow$  [21](#page-6-1)

## ▶Image Point

Finite point  $\mathbf{m} = (u, v)$  is incident on a finite line  $\mathbf{n} = (a, b, c)$  iff if  $\mathbf{m} = (u, b, c)$  iff  $\mathbf{m} = (u, v)$  if  $\mathbf{m} = (u, v)$  $a u + b v + c \neq 0$ 

can be rewritten as (with scalar product):  $(u, v, 1) \cdot (a, b, c) = m^{\top} n = 0$ 

#### 'Finite' points

- a finite point is also represented by a homogeneous vector  $\mathbf{m} \simeq (u, v, 1)$ ,  $\|\mathbf{m}\| \neq 0$
- the equivalence class for  $\lambda \in \mathbb{R}$ ,  $\lambda \neq 0$  is  $(m_1, m_2, m_3) = \lambda \mathbf{m} \simeq \mathbf{m}$
- the standard representative for <u>finite</u> point  $\underline{\mathbf{m}}$  is  $\lambda \underline{\mathbf{m}}$ , where  $\lambda = \frac{1}{m_3}$
- when  $1 = 1$  then units are pixels and  $\lambda m = (u, v, 1)$
- when  $1 = f$  then all elements have a similar magnitude,  $f \sim$  image diagonal

use  $1 = 1$  unless you know what you are doing;

all entities participating in a formula must be expressed in the same units

#### 'Infinite' points

- we augment for **points at infinity** (ideal points)  $\mathbf{m}_{\infty} \simeq (m_1, m_2, 0)$
- all such points lie on the line at infinity (ideal line)  $\mathbf{n}_{\infty} \simeq (0, 0, 1)$ , i.e.  $\mathbf{m}_{\infty}^{\perp} \mathbf{n}_{\infty} = 0$

proper members of  $\mathbb{P}^2$ 

assuming  $m_3 \neq 0$ 

## ▶Line Intersection and Point Join

The point of intersection m of image lines n and  $n'$ ,  $n \not\approx n'$  is

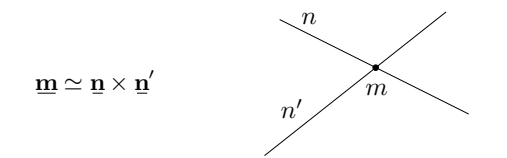

The join *n* of two image points *m* and *m'*,  $m \not\approx m'$  is

Paralel lines intersect (somewhere) on the line at infinity  $\mathbf{n}_{\infty} \simeq (0, 0, 1)$ :

$$
a u + b v + c = 0,
$$
  
\n
$$
a u + b v + d = 0,
$$
  
\n
$$
(a, b, c) \times (a, b, d) \simeq (b, -a, 0)
$$
  
\n
$$
d \neq c
$$

- all such intersections lie on  $n_{\infty}$
- line at infinity therefore represents the set of (unoriented) directions in the plane
- Matlab:  $m = cross(n, n\_prime)$ ;

**proof:** If  $\mathbf{m} = \mathbf{n} \times \mathbf{n}'$  is the intersection point, it must be incident on both lines. Indeed, using known equivalences from vector algebra

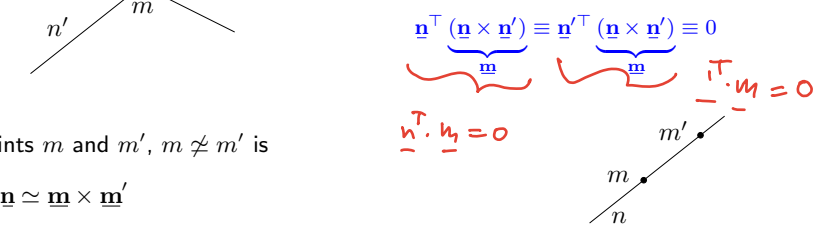

<span id="page-6-0"></span>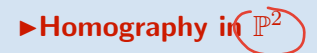

<span id="page-6-1"></span>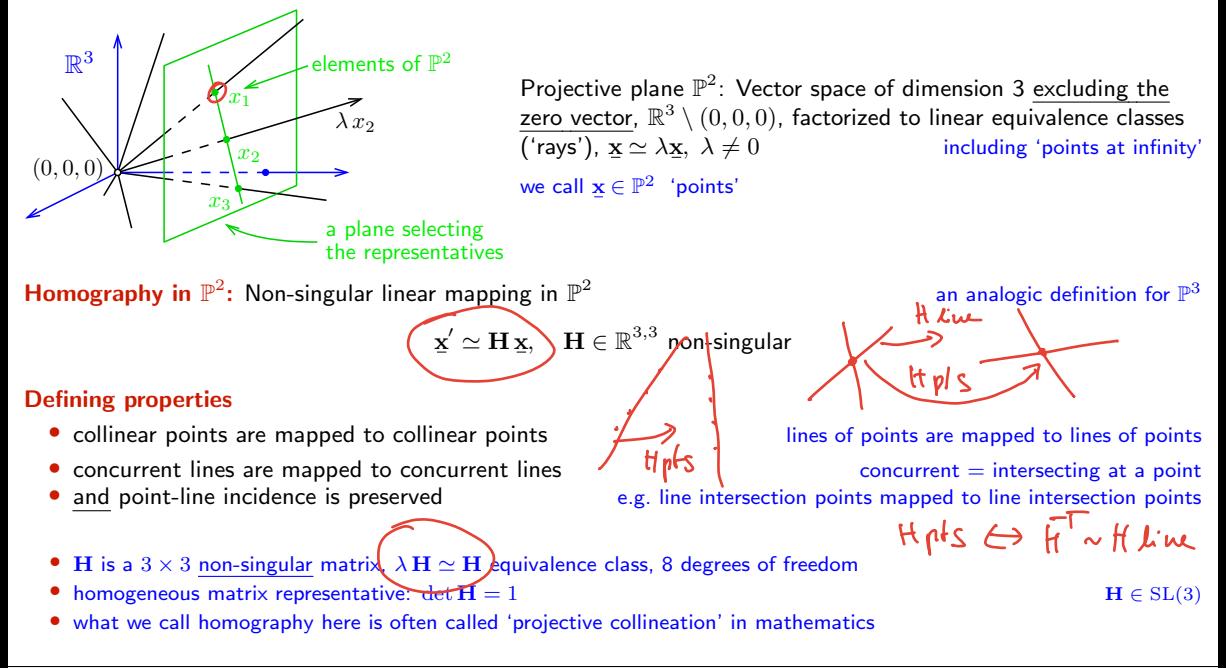

## ▶Mapping 2D Points and Lines by Homography

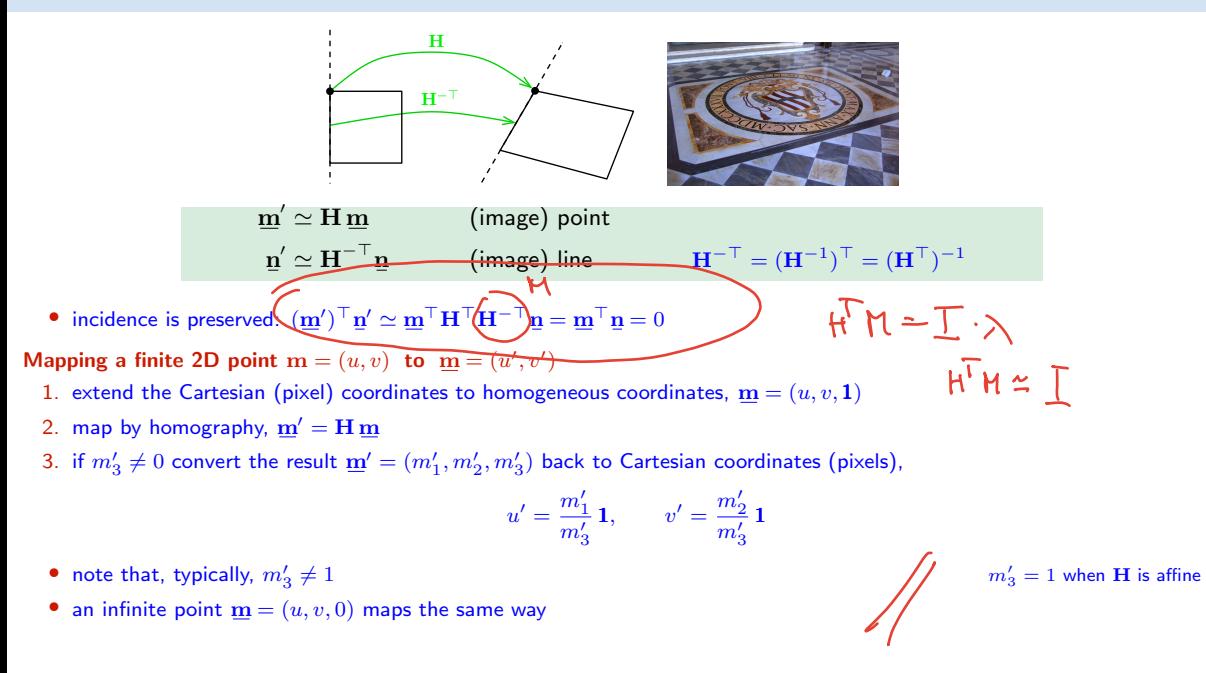

Thank You